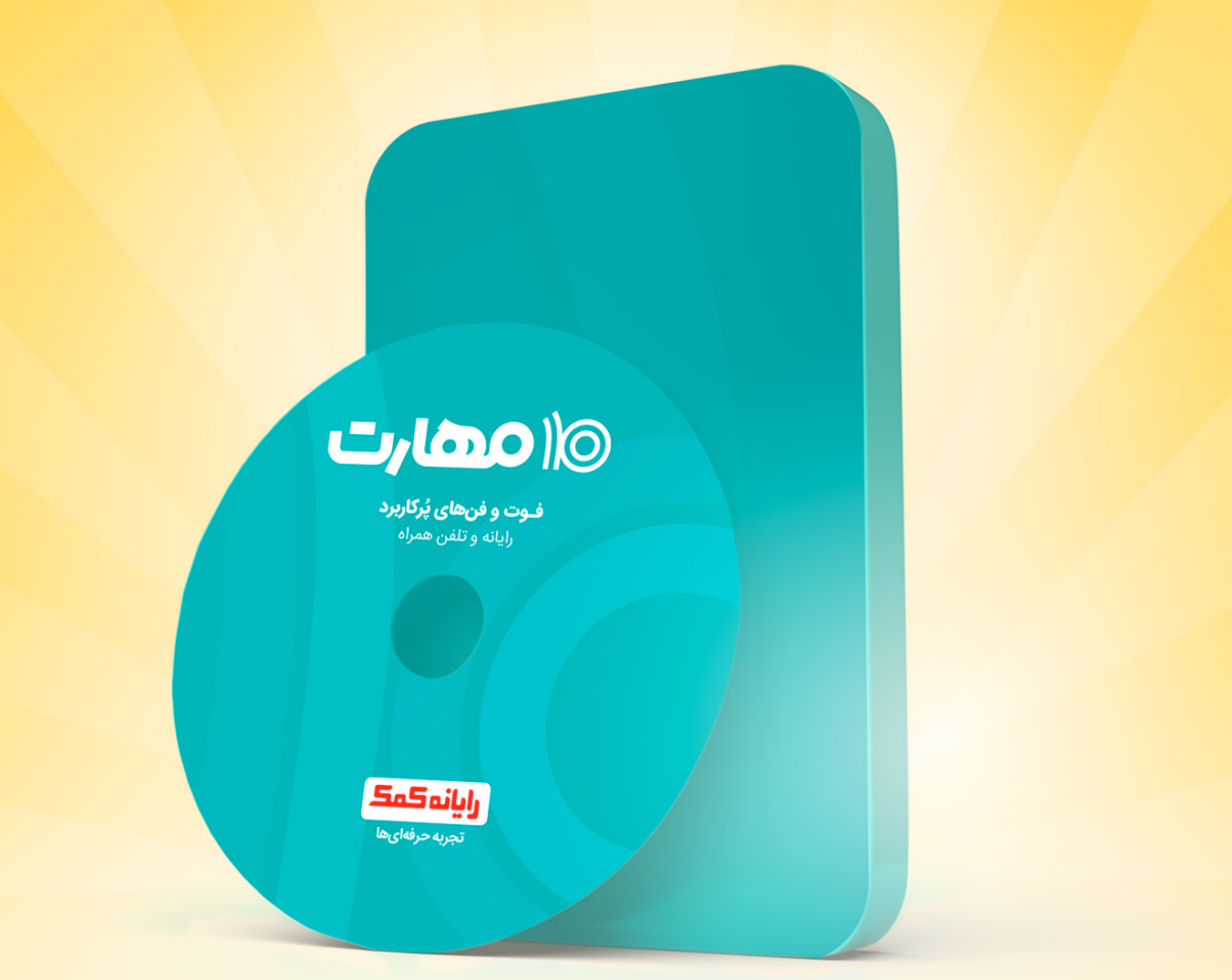

U / CDO 10

فـوت و فنها<u>ی پُرکاربرد</u> رایانه و تلفن همراه

[با پشتیبانی](https://www.rayanehkomak.com/) 

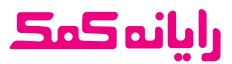

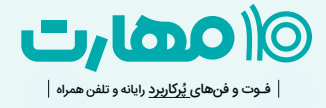

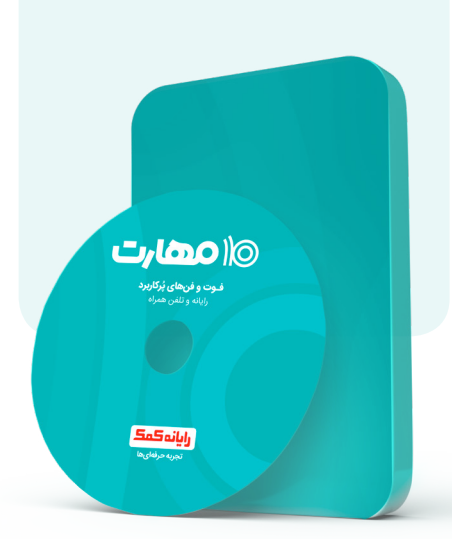

# با دیدن این بسته آموزشی، به مهارتهای ذیل مسلط می شوید:

### 1 **نصب و راه اندازی سیستم عامل**

- آشنایی با تنظیمات انواع Bios
- آشنایی با تکنولوژی Virtualization
	- آموزش نصب ویندوز 7
	- آموزش نصب ویندوز 10

## 2 **کاربری سیستم**

- آموزش کاربردی کار با ویندوز10
	- آموزش نصب درایور ها
- آموزش نصب نرم افزارهای کاربردی ویندوز
	- آموزش کاربری نرم افزراهای ضروری ویندوز
		- نرم افزار WinRAR
		- نرم افزار مدیریت دانلود Internet download manager
			- مجموعهی Office
- نرم افزارهای پی دی اف خوان و ویرایشگر پی )Nitropdf pro و adobe reader( اف دی
	- مرورگر های پر کاربرد ) Firefox و Chrome(
	- انواع پلیر ها( Klite ، player Pot )Codec ، KmPlayer
		- codec چیست و چرا klite codec نصب میکنیم؟
	- ایجاد فایل ایمیج و استفاده از فایل های ISO با استفاده از نرم افزار ISO Power
		- ایجاد فلش بوتیبل با استفاده از نرم افزار Rufus
	- کار با موتورهای جست و جو در اینترنت

## 3 **شبکه سازی و تنظیمات مودم**

- IP چیست و در شبکه چه کاربردی دارد ؟
	- انجام پروژه شبکه workgroup
		- مفاهیم اولیه شبکه
		- آشنایی بامفهوم 4v Ip و دسته بندی کالس های Ip
			- آموزش subnetmask
	- آموزش تفاوت های Ip های Dynamic و Static و Private و Public
		- تنظیمات کارت شبکه
		- آموزش تنظیمات مودم ADSL
		- آموزش شبکه کردن و مدیریت سیستمها بصورت Workgroup
			- آموزش عیب یابی و تنظیمات شبکه Workgroup

## 4 **ویروس یابی و تنظیمات آنتی ویروس ESET**

- نصب و راه اندازی آنتی ویروس
	- آموزش ایجاد Exclusion
- آشنایی با فناوری Firewall آنتی ویروس
	- جلوگیری از هک شدن توسط صفحات Phishing

## 5 **ایجاد سند نوشتاری و ویرایش با نرم افزار Word**

- اصول تنظیم پاراگراف ها ، متون و خطوط
	- چینش صحیح تصاویر
	- آشنایی با تمامی سربرگ های نرم افزار
		- انجام پروژه های اداری
		- ایجاد جداول و نمودار
			- صفحه آرایی در ورد

#### 6 **ارزیابی مالی و سود و زیان ، گزارش سازی و تصمیم گیری با نرم افزار صفحه گسترده Excel**

- آموزش مبانی کار با اکسل
- کاربردی ترین فرمول های اکسل
- ایجاد انواع نمودار از مقدماتی تا پیشرفته
	- انواع فیلتر در اکسل
	- ایجاد نمودار با استفاده از Conditional Formatting
	- طراحی فاکتور و استفاده از فرمول های Vlookup و List Validation و چهار عمل اصلی

## 7 **ارائه پروژه و انتقال مطالب با پاورپوینت**

- ایجاد پروژه های حرفه ای در پاورپوینت
- آشنایی با تمامی سربرگ های نرم افزار
	- ارائه مطلب و کنفرانس با استفاده

از ابزارهای پیشرفته

- آشنایی با Template های پاور پوینت
	- آموزش به کارگیری انواع افکت و انیمیشن در نرم افزار

## 8 **ایده پردازی و طراحی گرافیکی با photoshop**

- آموزش ایجاد پروژه طراحی گرافیک
- آشنایی با محیط کاربری فتوشاپ
- آموزش کار با ابزارهای مختلف فتوشاپ
	- آموزش روتوش عکس پیشرفته
- آموزش طراحی کارت ویزیت و اوراق اداری
- آموزش تغییر جلوه های بصری در مناظر طبیعی

## 9 **طراحی وبسایت بدون کد نویسی با استفاده از CMS قدرتمند وردپرس**

- آشنایی با CMS یا
- سیستم مدیریت محتوای وردپرس
- پیاده سازی یک وب سایت کامل
- آموزش مفاهیم کاربردی طراحی وبسایت
	- آموزش مفاهیم Hosting<br>▪ آموزش مفاهیم دامین
		-
	- آموزش نصب وردپرس روی هاست<br>▪ آموزش نصب و ویرایش انواع قالب
	-
- آموزش تنظیمات پیشرفته قالب های وردپرسی
- آموزش استفاده از ویرایشگر صفحات قالب
	- آموزش بکارگیری مهمترین پالگین های وردپرس

#### 10 **کاربری و عیب یابی سیستم عامل های android و iOS**

- آموزش و معرفی محیط کابری گوشی های آیفون
- آموزش تنظیمات اینترنت گوشی های آیفون
	- آموزش نصب نرم افزار های کاربردی آیفون از داخل اپ استور
- عیب یابی و حل مشکالت گوشی های آیفون
	- آموزش اتصال گوشی های آیفون به رایانه و انتقال فایل
		- آموزش و معرفی محیط کابری گوشی های اندروید
			- آموزش تنظیمات اینترنت گوشی های اندروید
- آموزش نصب نرم افزار های کاربردی اندروید
	- عیب یابی و حل مشکالت گوشی های اندروید
	- آموزش اتصال گوشی های اندروید به رایانه و انتقال فایل